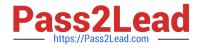

# **DES-1423**<sup>Q&As</sup>

Specialist Implementation Engineer Isilon Solutions Exam

# Pass EMC DES-1423 Exam with 100% Guarantee

Free Download Real Questions & Answers **PDF** and **VCE** file from:

https://www.pass2lead.com/des-1423.html

100% Passing Guarantee 100% Money Back Assurance

Following Questions and Answers are all new published by EMC Official Exam Center

Instant Download After Purchase

100% Money Back Guarantee

- 😳 365 Days Free Update
- 800,000+ Satisfied Customers

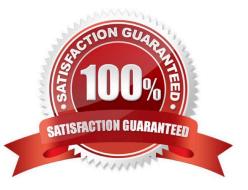

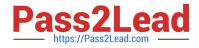

What is the lowest level of storage pool grouping on an Isilon cluster that is user-configurable and created manually or automatically?

- A. Node pool
- B. Sub-node pool
- C. Neighborhood
- D. Disk pool

Correct Answer: D

Reference: https://www.dellemc.com/resources/en-us/asset/white-papers/products/storage/h8321-wp-smartpoolsstorage-tiering.pdf (10)

#### **QUESTION 2**

A company has an existing 8-node F800 Isilon cluster with two Z9100 Dell Ethernet back-end switches running on OneFS 8.2.0. The company is planning to add 72 A200 nodes into the cluster. What is the minimum number of additional switches required to support the configuration?

A. 2

B. 3

- C. 4
- D. 6

Correct Answer: D

#### **QUESTION 3**

Which OneFS 8.0 feature can be added to an NFSv4 export to assist with seamless failover in the event of a disconnect?

- A. Transparent failover
- B. Stateless connection
- C. Stateful connection
- D. Continuous availability

Correct Answer: C

Reference: https://www.dellemc.com/resources/en-us/asset/whitepapers/products/storage/h17240\_wp\_isilon\_onefs\_nfs\_design\_considerations\_bp.pdf (7)

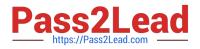

A user has recently left the company. After two weeks, the Isilon administrator receive a request to provide some files from the user\\'s directory called \ifs\user\John\_Doe\development. The administrator then discovers that the required files have been deleted, but a snapshot of the directory is available.

After restoring the files from the snapshot, which additional step is necessary to access the files?

- A. Restored files need to be copied from the .snapshot directory to the .restore directory.
- B. Permissions of the restored files need to be changed.
- C. Restored files need to be copied from the .restore directory to the user directory.
- D. Permissions of the user directory need to be changed.

```
Correct Answer: B
```

Reference: https://community.emc.com/community/products/isilon/blog/2016/04/25/restoring-from-snapshots

#### **QUESTION 5**

If configuration auditing is enabled, where are the audit logs stored?

- A. /ifs/.ifsvar/audit/audit.log
- B. /var/log/audit\_config
- C. /ifs/.ifsvar/audit/config/log
- D. /var/log/isi\_papi\_d\_audit.log

Correct Answer: B

Reference: https://www.google.com/url?sa=tandrct=jandq=andesrc=sandsource=webandcd=6andved=2ahUKEwi\_ePk IKHmAhURzIUKHYipCVgQFjAFegQIBBACandurl=https%3A%2F%2Fwww.dell.com%2Fcommunity%2Fs%2Fvjauj5854 9% 2Fattachments%2Fvjauj58549%2Fsolutions-ch%2F482%2F1%2Fh12428-wp-best-practice-guide-isilon-file-systemauditing.pdfandusg=AOvVaw1rEv1R15oV0vd17KjB7VAo (5)

#### **QUESTION 6**

DRAG DROP

What is the correct sequence of steps in a client read operation?

Select and Place:

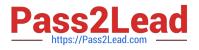

# Answer Area

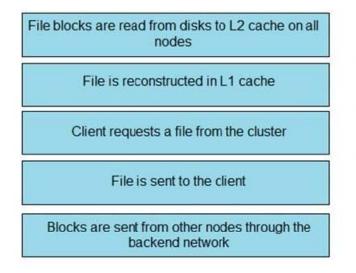

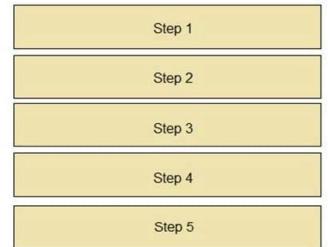

Correct Answer:

# Answer Area

| Client requests a file from the cluster                         |
|-----------------------------------------------------------------|
| File blocks are read from disks to L2 cache on all nodes        |
| Blocks are sent from other nodes through the<br>backend network |
| File is reconstructed in L1 cache                               |
| File is sent to the client                                      |

#### **QUESTION 7**

An Isilon administrator wants to enable quota notifications for their LDAP users. However, the users\\' email IDs are not updated in the LDAP environment. What additional configuration needs to be performed?

- A. Configured the file provider
- B. Manage local users and groups
- C. Configure the local provider

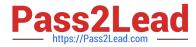

D. Configure a mapping rule

Correct Answer: D

#### **QUESTION 8**

You have just completed an upgrade from OneFS 8.0.0.7 to 8.2.0 but have not committed the upgrade. How many days will pass before you are prompted to commit the upgrade in the WebUI?

| ۸  | F |
|----|---|
| А. | Э |

B. 7

C. 10

D. 14

Correct Answer: C

Reference: https://www.dellemc.com/resources/en-us/asset/white-papers/products/storage/H15654-wp-isilon-onefs-ndu.pdf (9)

#### **QUESTION 9**

A company wants to re-use HD400 nodes into a new cluster with OneFS 8.2.0. What is the minimum number of HD400 nodes required?

A. 3

B. 4

C. 5

D. 6

Correct Answer: A

Reference: https://www.commoncriteriaportal.org/files/epfiles/383-7-148%20ST%20v1.0.pdf (9)

#### **QUESTION 10**

DRAG DROP

What is the correct sequence of actions performed by OneFS to generate an access token?

Select and Place:

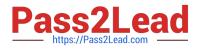

# Answer Area

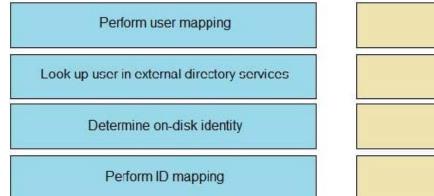

| Step 1 |  |
|--------|--|
| Step 2 |  |
| Step 3 |  |
| Step 4 |  |

Correct Answer:

### Answer Area

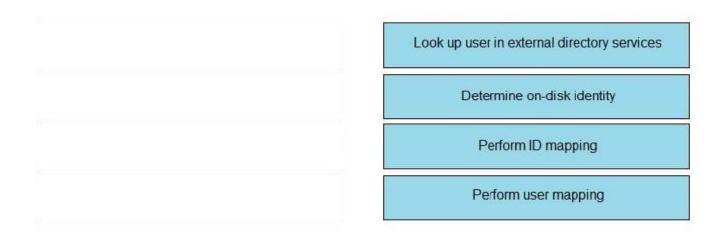

#### **QUESTION 11**

What is a requirement when adding Gen 6 nodes to an existing Isilon Gen 5 cluster?

- A. 40 Gb InfiniBand ports
- B. Decreased journal size for storage performance
- C. Dedicated bootflash drives
- D. NVRAM dependency
- Correct Answer: A

Reference: https://community.emc.com/community/products/isilon/blog/2017/05/25/next-gen-nodes

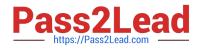

How many Active Directory provider instances can be configured per access zone?

| A. 1              |  |  |
|-------------------|--|--|
| B. 2              |  |  |
| C. 3              |  |  |
| D. 4              |  |  |
| Correct Answer: A |  |  |

Reference: http://doc.isilon.com/onefs/zzz archive/cloudpools staging/ifs c active directory.html

#### **QUESTION 13**

What defines FEC link aggregation mode?

A. Switches to the next interface when the primary interface becomes unavailable.

B. Balances outgoing traffic based on hashed protocol header information that includes source and destination addresses, and VLAN tag.

C. Balances outgoing traffic based on hashed protocol header information that includes source and destination addresses.

D. Balances outbound traffic across all active ports in the aggregated link.

Correct Answer: B

Reference: http://doc.isilon.com/onefs/8.0.0/help/en-us/ifs\_r\_link\_aggregation\_methods.html

#### **QUESTION 14**

A Job Engine is running in low space mode and no jobs are in the running state. What is the OneFS8.2 behavior if the AutoBalance job is initiated?

A. Job is started.

B. Job is failed.

C. Job is put into the queue.

D. Job is not started.

Correct Answer: D

Reference: https://www.dellemc.com/resources/en-us/asset/white-papers/products/storage/h12570-wp-isilon-onefs-job-engine.pdf (24)

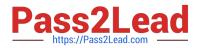

What are the methods to join a node to an Isilon cluster?

- A. Configuration wizard, SSH connection, or CLI only
- B. Serial connection, Configuration wizard, or CLI only
- C. Front panel display, serial cable, or Configuration wizard only
- D. Front panel display, Configuration wizard, WebUI, or CLI only

Correct Answer: D

Latest DES-1423 Dumps

DES-1423 PDF Dumps

DES-1423 VCE Dumps